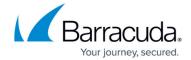

## **Google Button**

https://campus.barracuda.com/doc/76284667/

The Google Button is no longer supported as of October 2023.

**Note**: You must have a Google developer account to set up a Google button for Security Awareness Training.

This section describes the Google button and includes the following articles:

Google Button 1/2

## Security Awareness Training

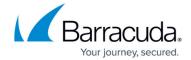

© Barracuda Networks Inc., 2024 The information contained within this document is confidential and proprietary to Barracuda Networks Inc. No portion of this document may be copied, distributed, publicized or used for other than internal documentary purposes without the written consent of an official representative of Barracuda Networks Inc. All specifications are subject to change without notice. Barracuda Networks Inc. assumes no responsibility for any inaccuracies in this document. Barracuda Networks Inc. reserves the right to change, modify, transfer, or otherwise revise this publication without notice.

Google Button 2 / 2